**Digitální dvojče pro Smart City**

Vladimír Špaček

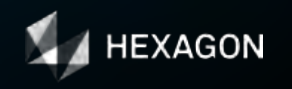

hexagon.com

### **Obsah**

- Cesta k digitálnímu dvojčeti
- Vizualizace a vyhodnocování dat pořízených "v rámci DTM"
- BIM ve 3D modelu území
- Vystavěné území jako krok k digitálnímu dvojčeti už dnes?

*V ukázkách jsou použita data Královehradeckého a Pardubického kraje*

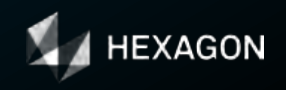

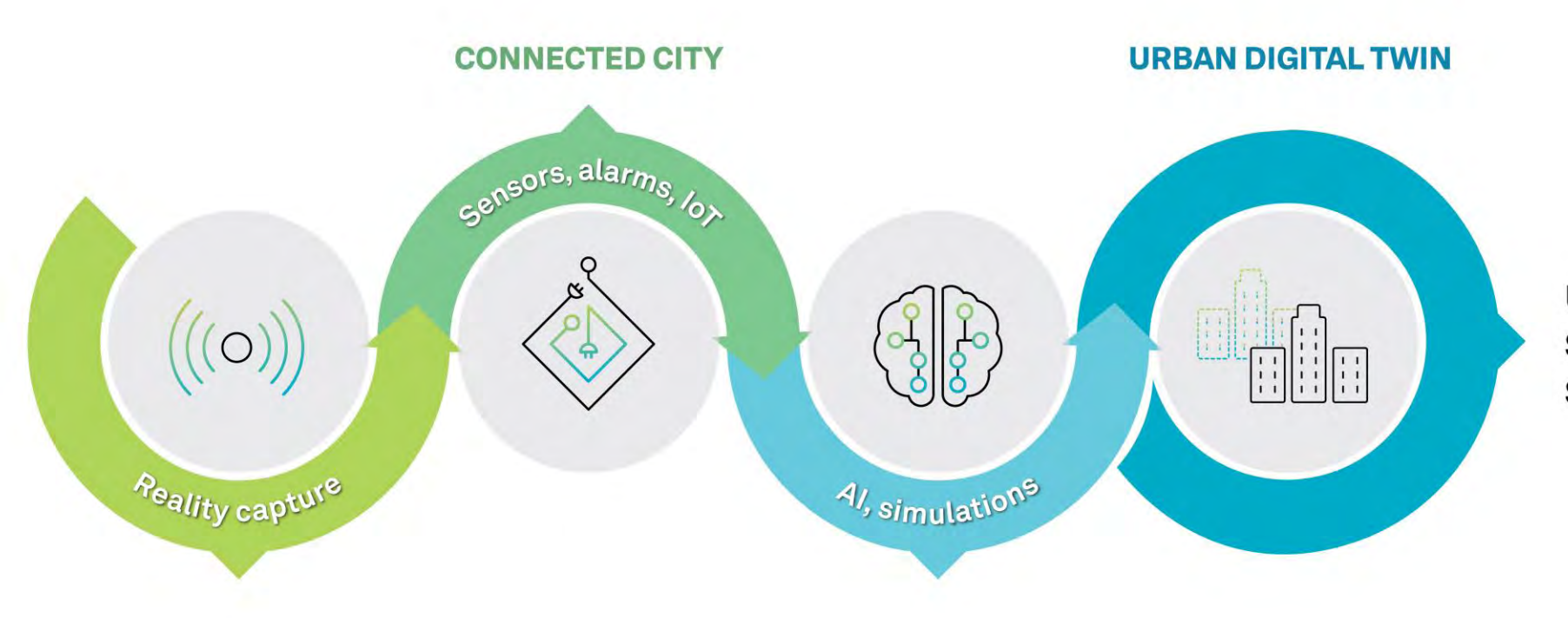

**Urban design Smart transportation Sustainable initiatives** 

### **Kompletní ekosystém digitální reality**

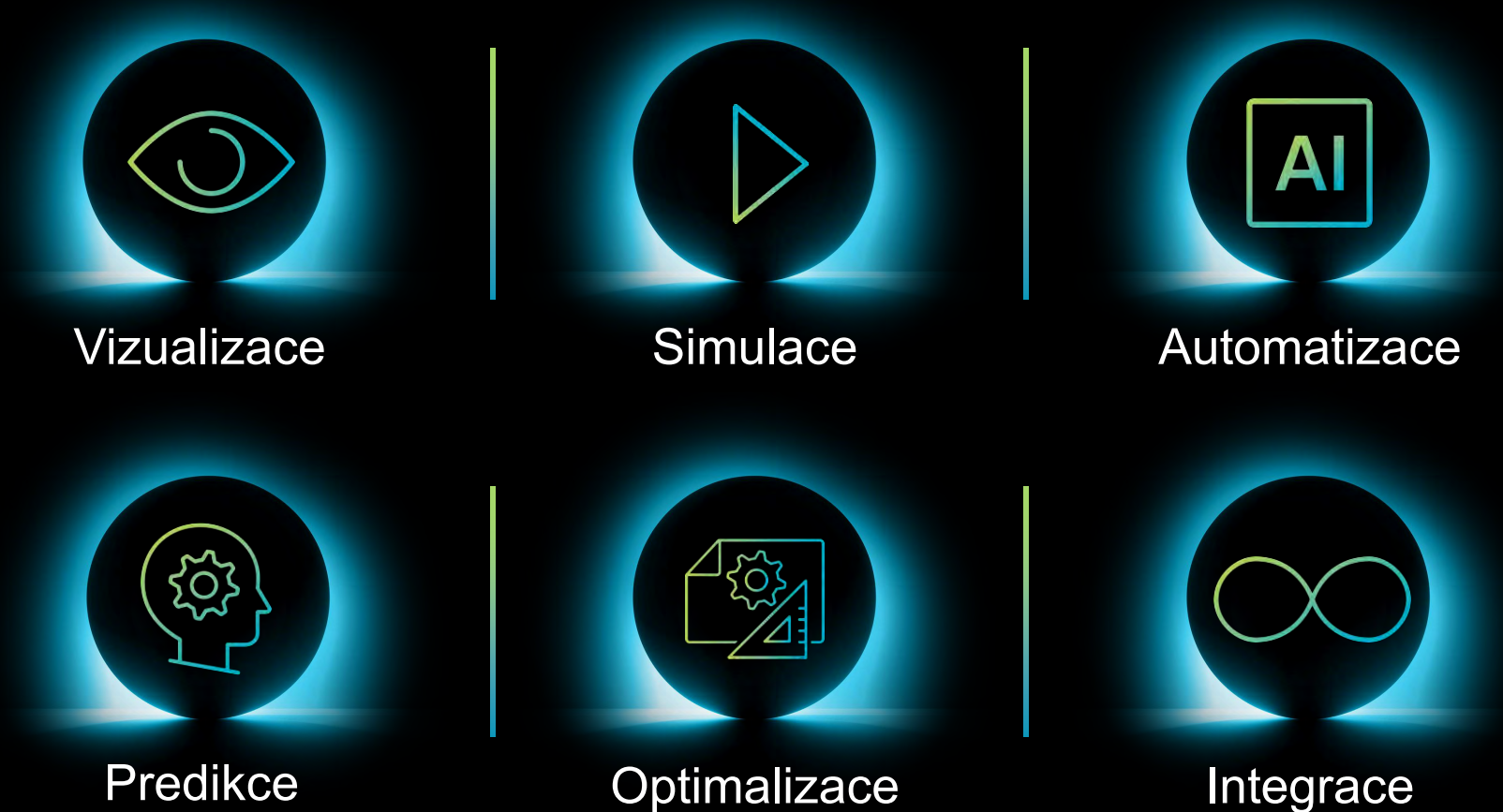

# **Využití digitálních dvojčat v praxi**

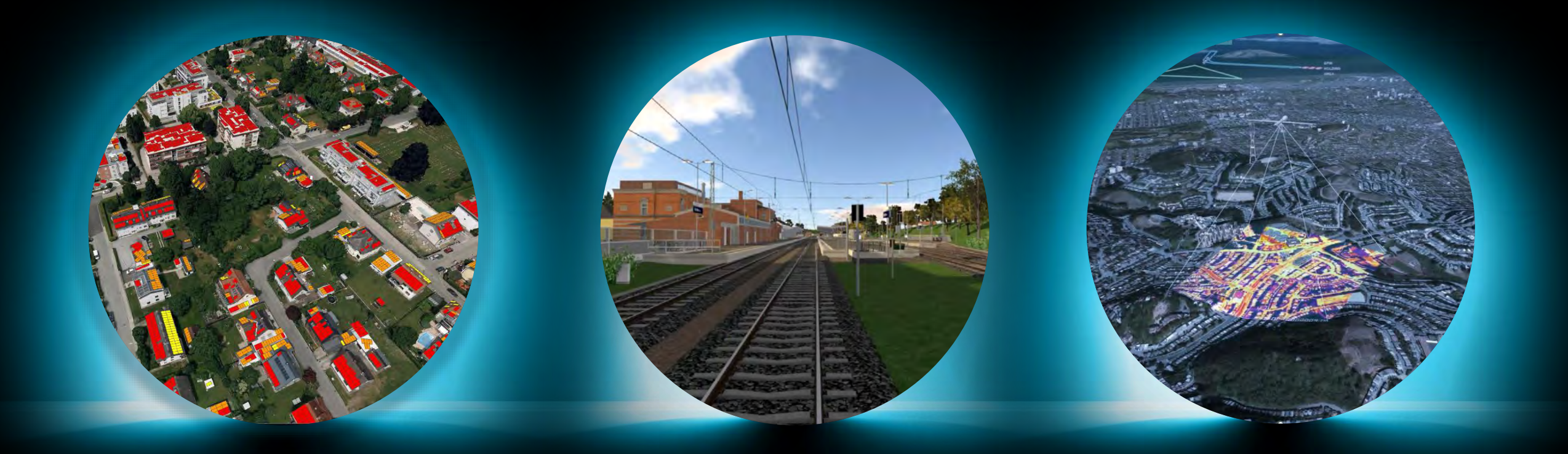

## **Jak je nastaven simulační proces**

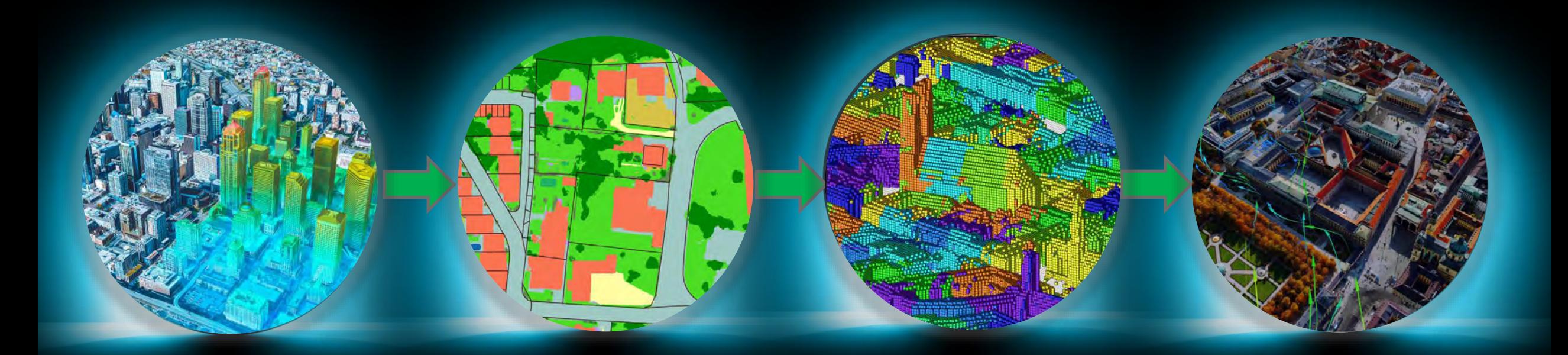

Datové zdroje Vytvoření meshí a export

**Semantika** Obohoacení modelu pomocí GeoAI

### Simulace v modelu Modelování v CRADLE

**Vizualizace** Plánování činností a ověřování efektivity

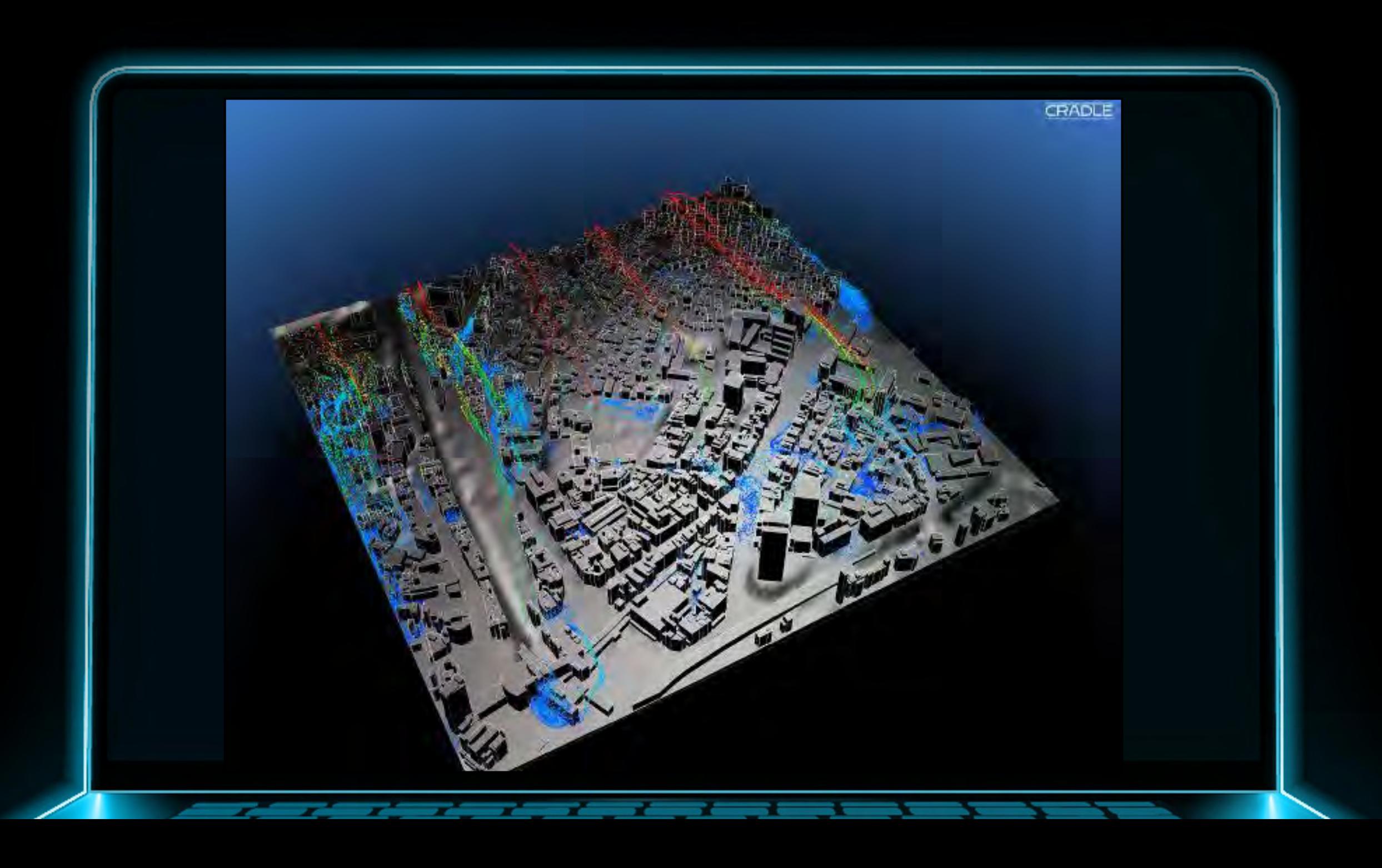

## **DTM v prostoru**

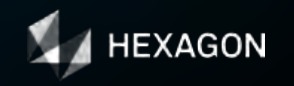

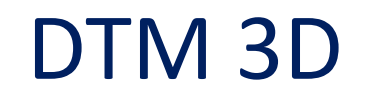

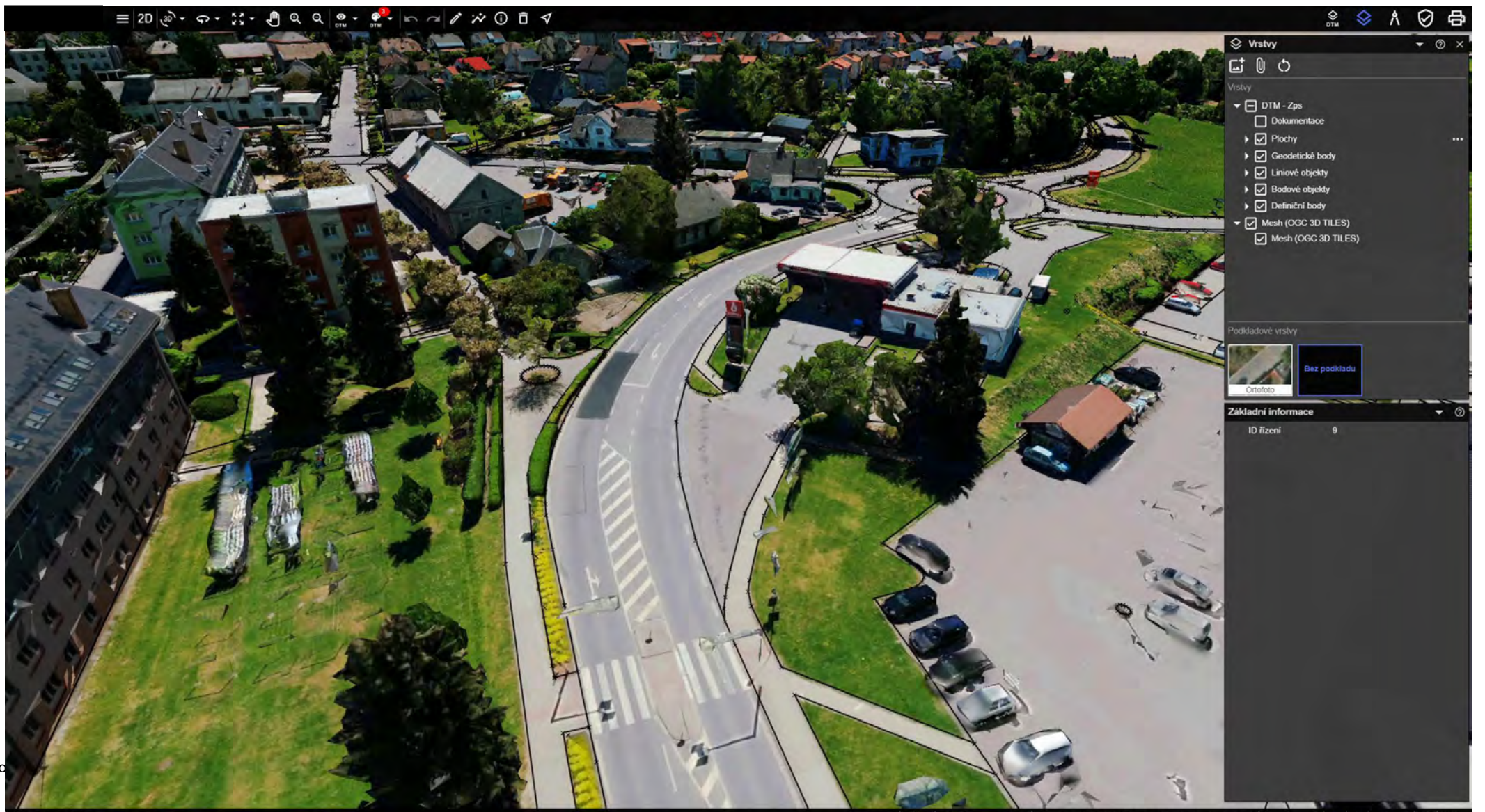

8 3D マ 。図 器 →

**Vizualizace a vyhodnocování dat pořízených v rámci DTM**

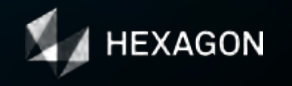

### **Data pořizovaná v rámci DTM**

Ortofoto, LiDAR, šikmé snímky… Umělá inteligence - Automatizované vyhodnocování dat

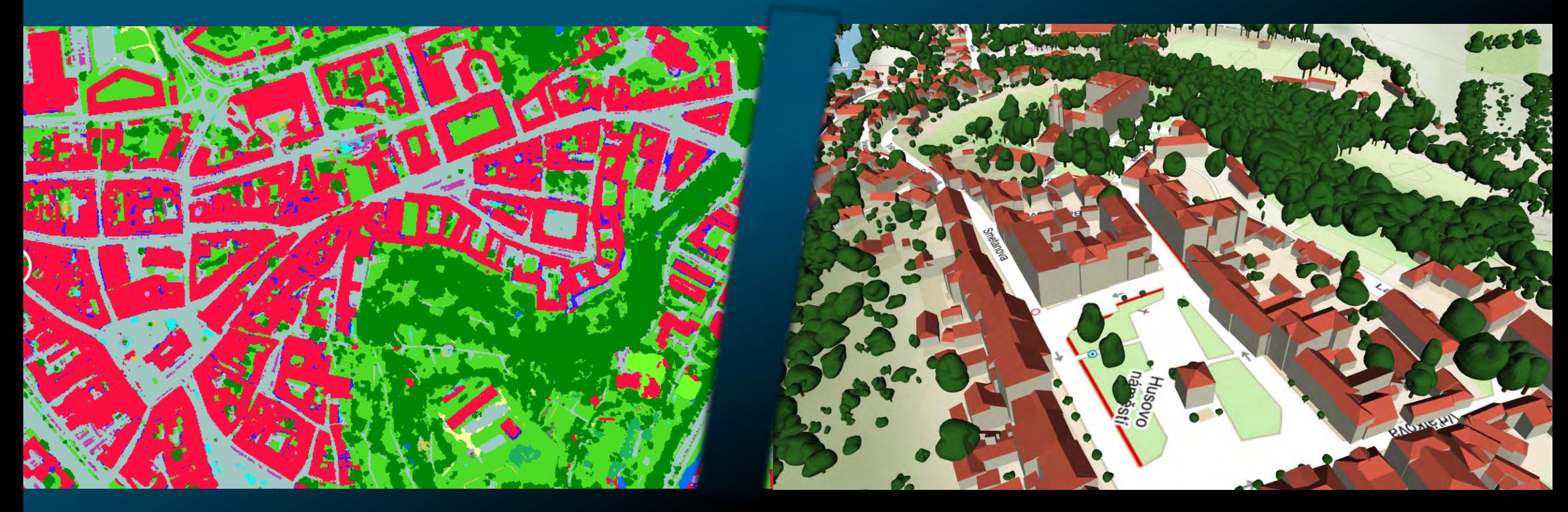

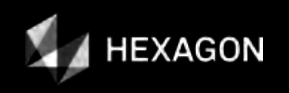

### **Vyhodnocení dat**

3D surová data Sémantický model 3D vektor (DTM) (snímky, mračna bodů, měření)

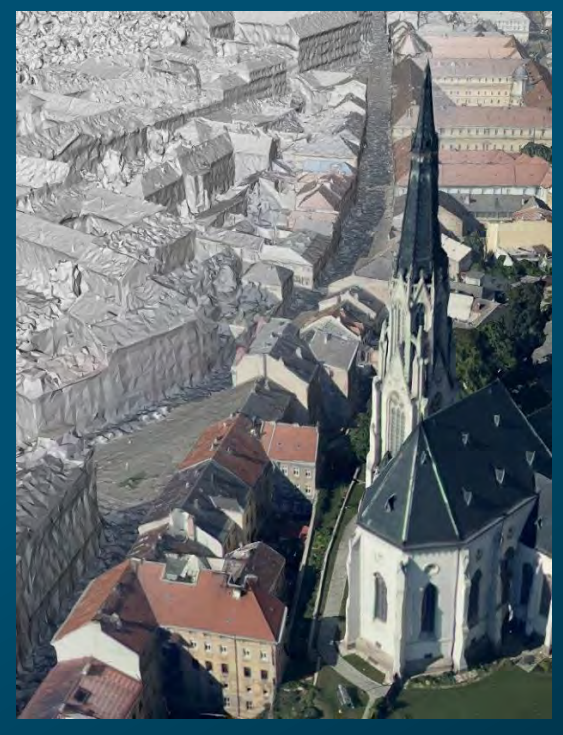

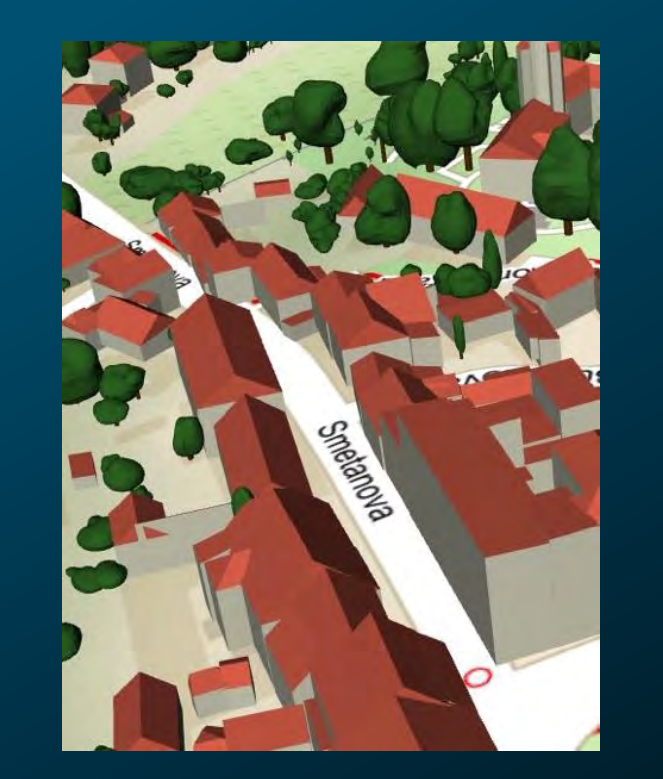

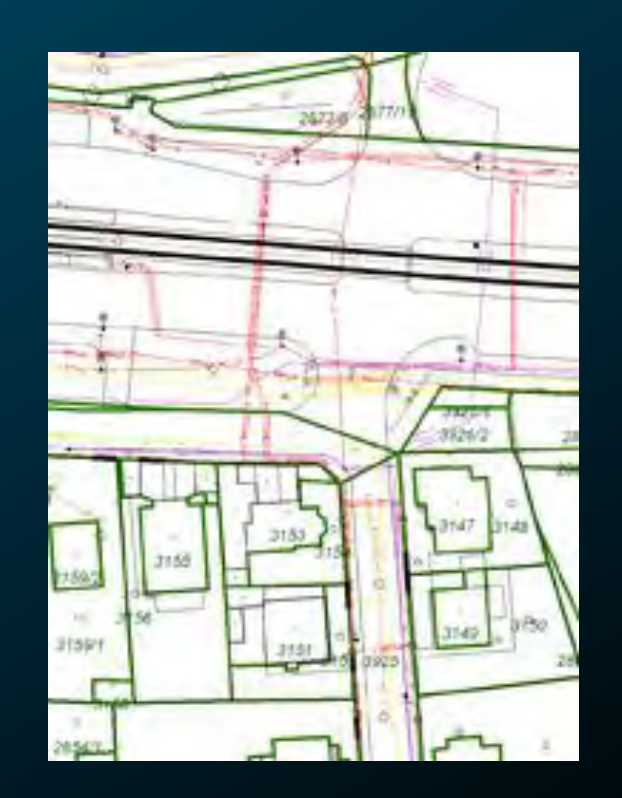

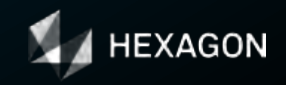

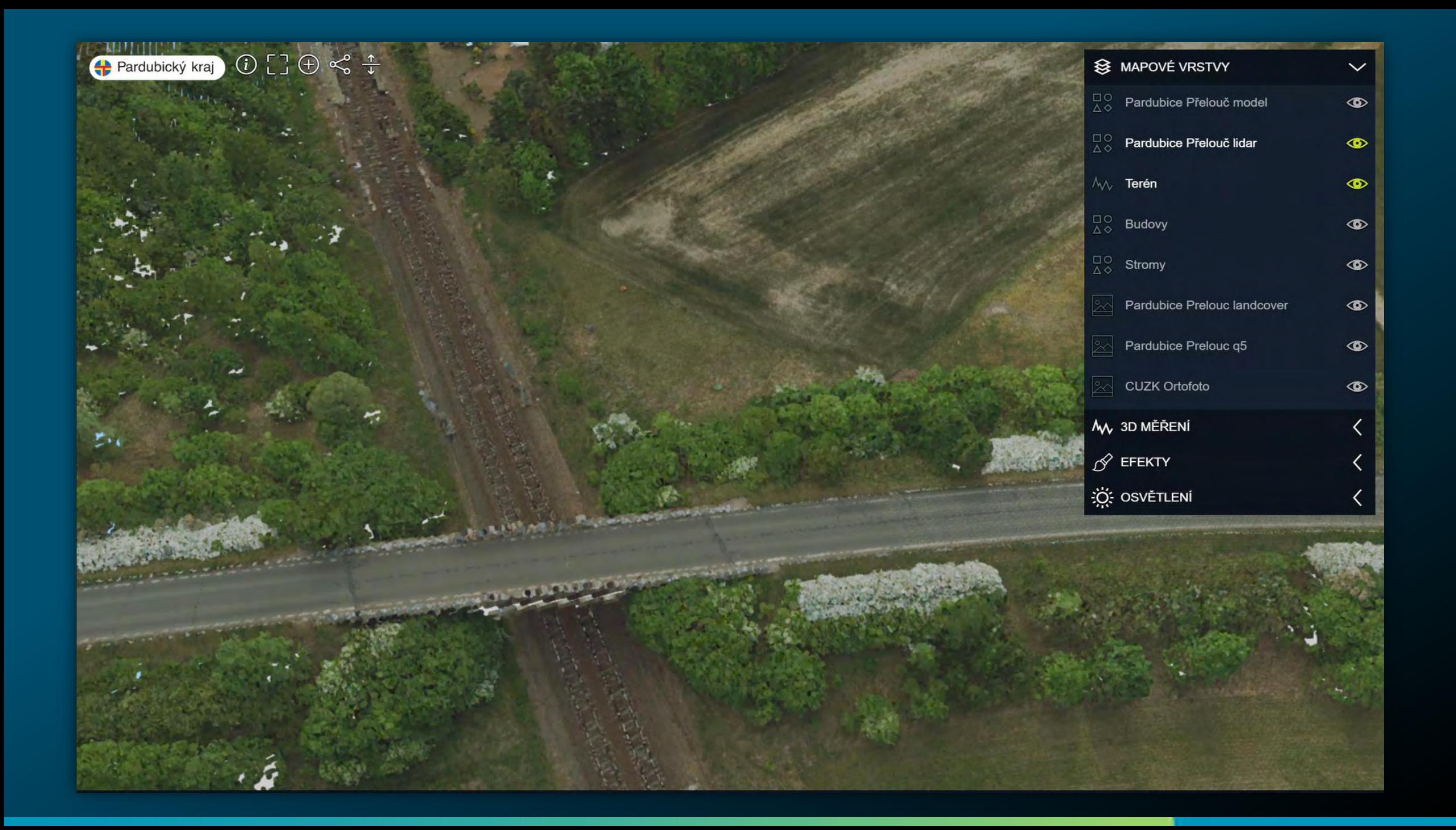

### "Stromy a domy"

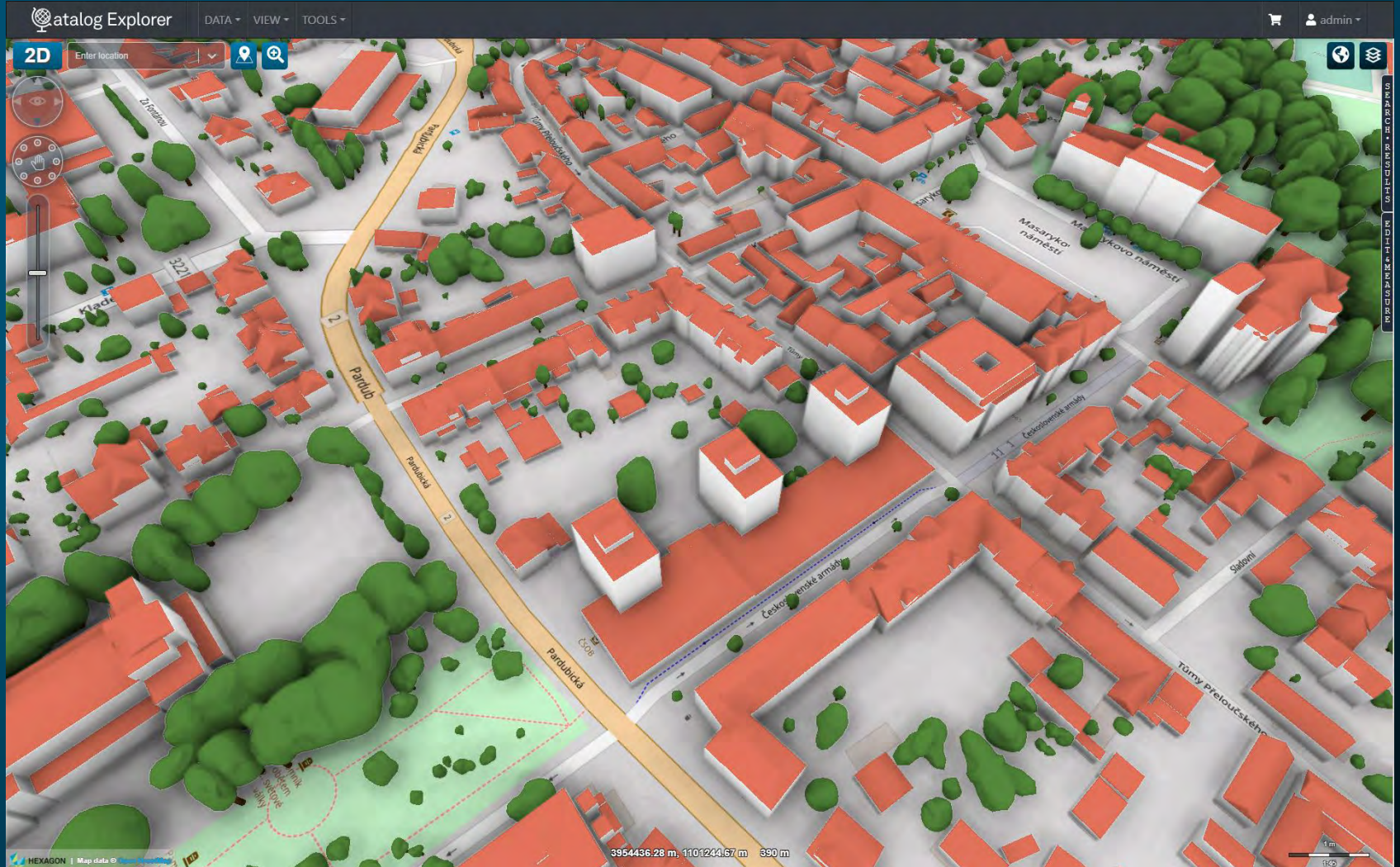

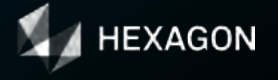

14 | hexagon.com **Arthexa**son | Map data @ 2

### **BIM ve 3D modelu území**

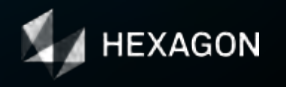

### **BIM ve 3D modelu území**

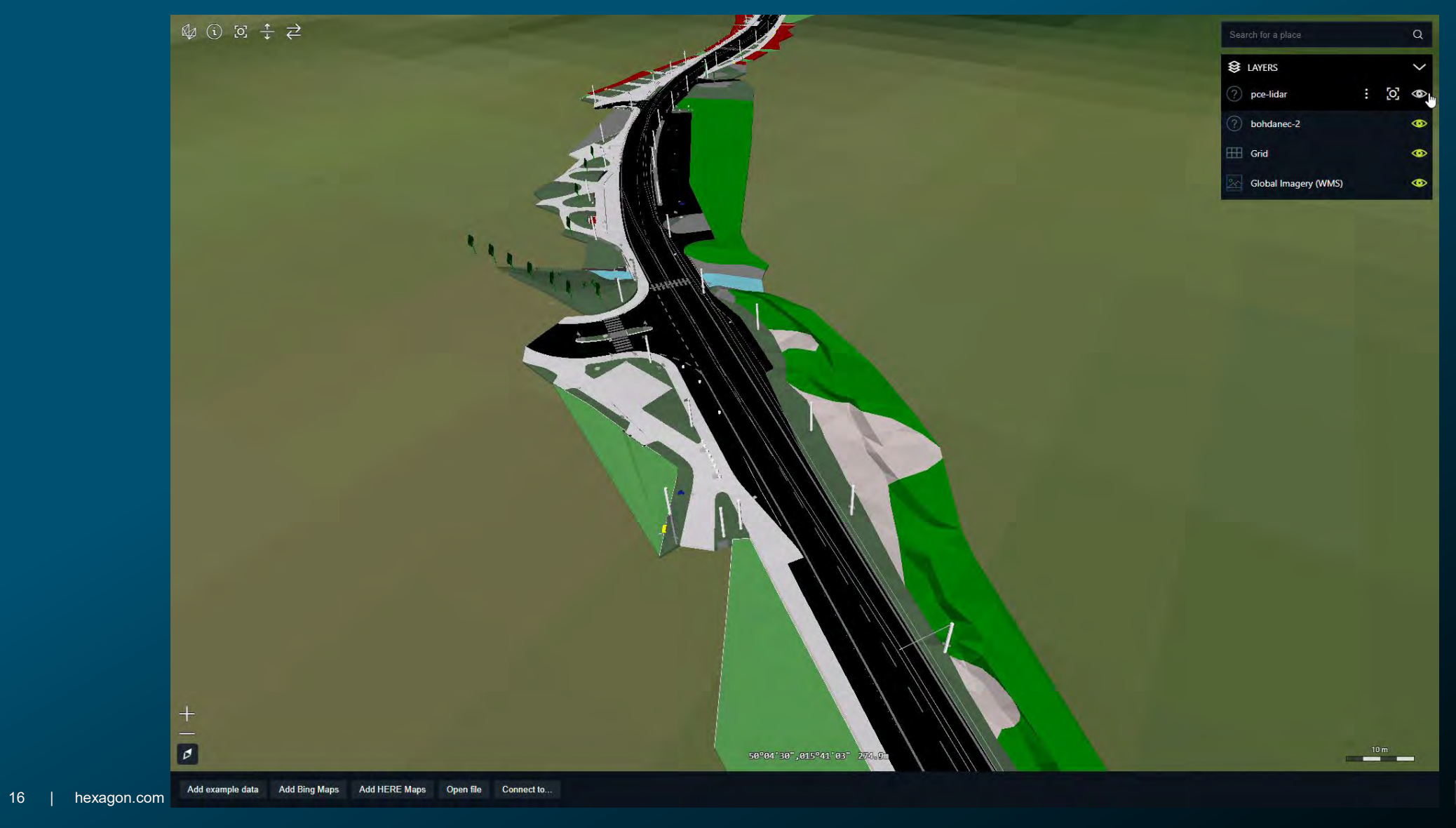

### **BIM ve 3D modelu území**

![](_page_16_Figure_1.jpeg)

![](_page_16_Picture_2.jpeg)

**Vystavěné území už dnes?**

![](_page_17_Picture_1.jpeg)

### **Prezentace atributů ve 3D meshi**

![](_page_18_Picture_1.jpeg)

![](_page_18_Picture_2.jpeg)

### **Prezentace atributů ve 3D meshi**

![](_page_19_Picture_1.jpeg)

![](_page_20_Picture_0.jpeg)

![](_page_20_Picture_1.jpeg)

Spolupráce a vizualizace **Skálovatelné** 

cloudové úložiště

Automatizované zpracování

![](_page_21_Picture_0.jpeg)

![](_page_21_Picture_1.jpeg)

### **Shrnutí**

- 3D data běžnou součástí DTM projektů; poskytují výraznou přidanou hodnotu
- Vizualizace BIM v kontextu 3D modelu území vyřešena
- Vystavěné prostředí jako podklad digitálního dvojčete cílový stav = 3D databáze aktualizovaná z BIM
- Vystavěné prostředí přechodný stav = základ mesh, atributy z mapových služeb, kombinace s BIM (postupně vytvářená 3D databáze)

![](_page_22_Picture_5.jpeg)

![](_page_22_Picture_6.jpeg)

![](_page_22_Picture_7.jpeg)

![](_page_23_Picture_0.jpeg)

![](_page_23_Picture_1.jpeg)